# Pressbooks Introduction Workshop

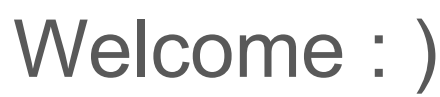

By Robert Browder Version 1.0

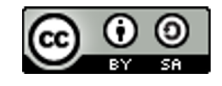

This work is licensed under the Creative Commons Attribution-ShareAlike 4.0 International (CC BY-SA 4.0).

Read all about it her[e: https://creativecommons.org/licenses/by-sa/4.](https://creativecommons.org/licenses/by-sa/4.0/)0/

# What does Pressbooks Provide?

- Collaborative authoring & editing environment
	- Can be used for adapting openly licensed textbooks
- **Version control for items**
- Layout via built in templating system
	- Provides some flexibility, but not total control of the layout
- Production ready output for print, digital PDF, EPUB, and web
- Role based system provides access control
	- Contributor
	- Author
	- Editor
	- Administrator
		- Different roles can do different things within the system

#### What is Pressbooks?

- Made for authors and editors
	- Assists authors in production work associated with publishing
	- Open source software branched from Wordpress
	- o If you're comfortable with Wordpress you'll be comfortable with Pressbooks
	- Offers similar user experience to WP

#### Potential Turn Offs

- It costs \$99 to get output for print, PDF, EPUB, and web
	- Only \$19.99 for EPUB and web output
	- If you are working on a book project with the library we can cover this cost

● Not suitable for books that need detailed customizable layouts.

# Let's Login!

www.pressbooks.com

# Navigating the Contributor Role

- Create and update their own content
	- Not able to update content created by authors

● Export content

● Import content

# Navigating the Author Role

- Everything the contributor role can do PLUS...
	- Update content created by contributors
	- Add media (images, audio, etc.)
- To do
	- Explore Organization functionality
	- Explore authoring interface
	- Explore content item level controls
	- Explore export functionality
	- Explore media library
	- Explore import functionality
	- Explore profile

# Navigating the Editor Role

- Has everything the author role has, PLUS…
	- Reorganize content
	- Adjust theme options
	- Add custom styles
- To do
	- Revisit content organization
	- Explore theme options
	- Explore custom styles

#### Navigating the Administrator Role

- Everything the Editor role has PLUS…
	- Ability to upgrade
	- Manage Book information (copyright, ISBN, etc.)
	- Ability to choose theme
	- Manage users
	- Manage settings

#### Admin Role continued

#### To Do

- Explore upgrade process
- Explore book information
- Explore themes
- Explore user management
- Explore settings

#### Create Your Own Project

- Create new book
- Add Robert as a user

# Where to Find Help

https://guide.pressbooks.com/

#### Possible Side Topics

- Creative Commons Licensing[: https://creativecommons.org](https://creativecommons.org/)/
- ISBN
- Digital Object Identifier
- Print on Demand
	- Amazon KP[D: https://kdp.amazon.com/en\\_US](https://kdp.amazon.com/en_US/)/
	- o Ingram Spar[k: https://www.ingramspark.com](https://www.ingramspark.com/)/
	- BookMobil[e: https://www.bookmobile.com](https://www.bookmobile.com/)/